# **TalysLib: a ROOT-based toolkit for nuclear data access**

N.A. Fedorov, I.D. Dashkov, Y.N. Kopatch, T.Yu. Tretyakova and TANGRA collaboration FLNP JINR

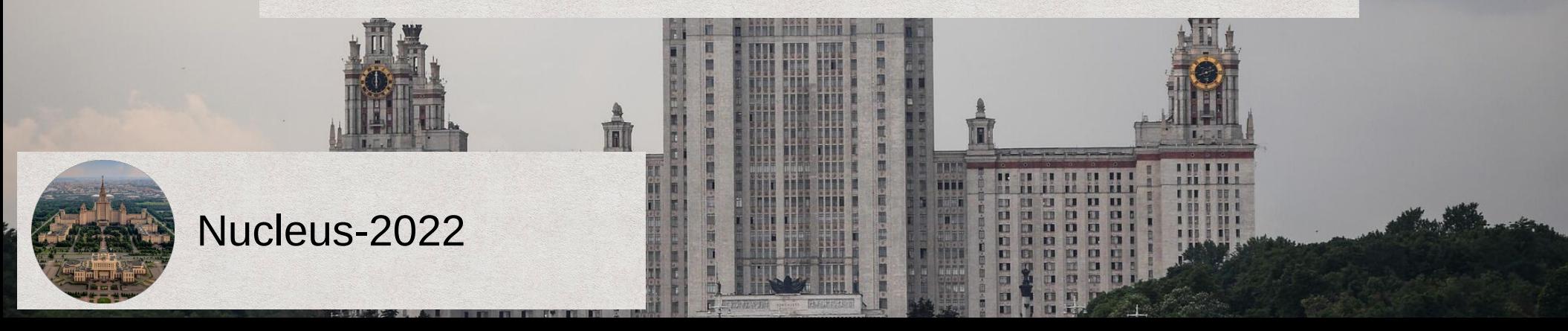

### Introduction

Nuclear data represents **measured (or evaluated)** probabilities of various physical interactions involving the nuclei of atoms, as well as nuclear properties. It is needed for:

- Planning of new experiments
- Theoretical models testing
- Reference information in experimental data processing
- Developing of new nuclear facilities

# Sources of nuclear data

#### Evaluated:

- ENDF (characteristics of nuclear reactions)
- ENSDF (nuclear structure)
- AME (nuclear masses)
- RIPL (ENSDF+AME+model need nuclear parameters) data to compare with my results
- **TALYS program**

etc...

#### Measured:

- EXFOR ("Raw experimental data")
- Pre-processed EXFOR (C4, T4, EXFORTABLES)

Request #100501

EXFOR

Just go to www-nds.ia--ea.org/exfor

# Problems

- There is no C++/Python parser for this data
- The EXFOR and ENDF data format is quite complex to read
- One have to perform data search/plotting/processing by hand
- It is interesting to compare your data with other experiments/estimations and calculations. *In automatic mode*

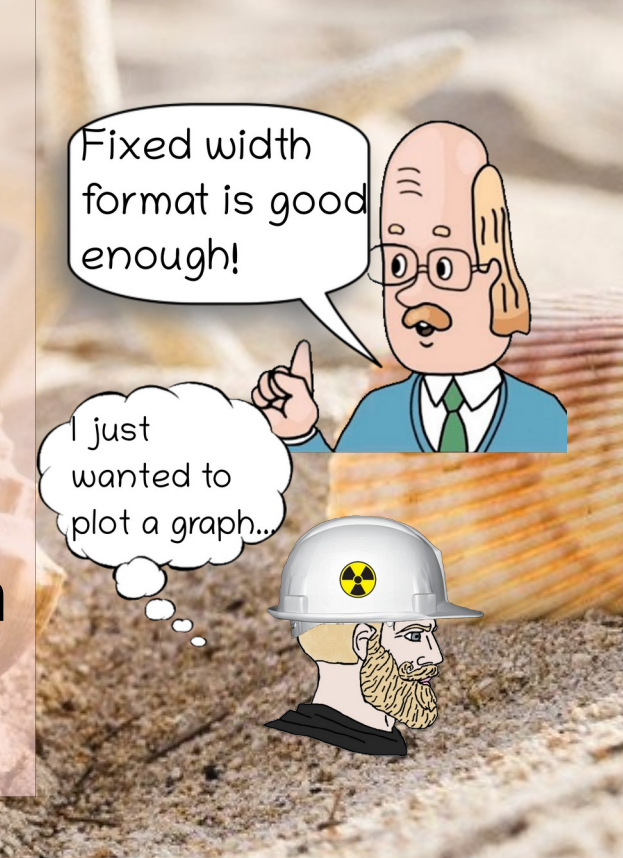

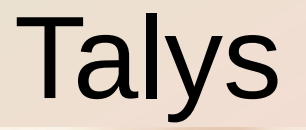

**CONTRACTOR** 

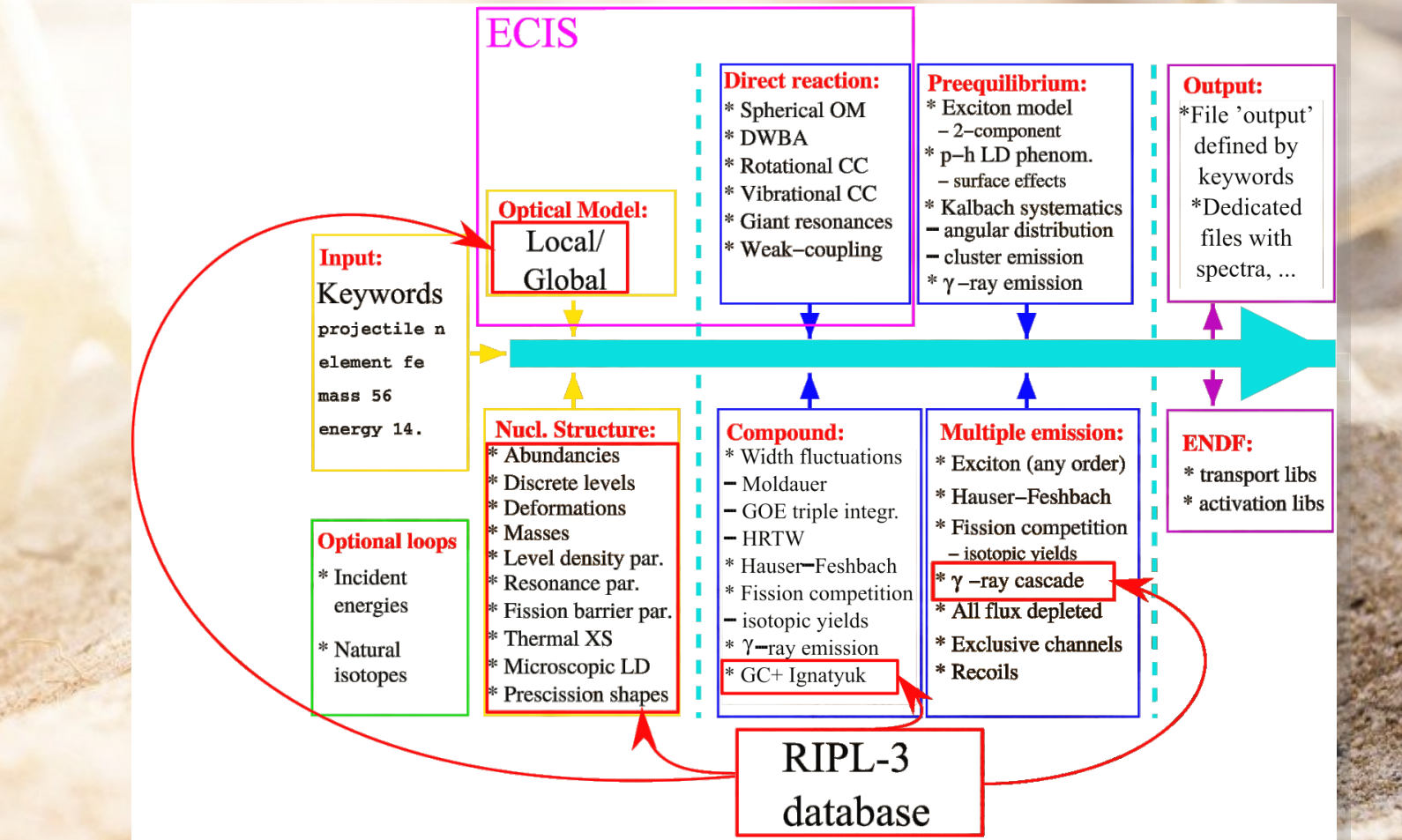

# TalysLib

An object-oriented C++ library for nuclear data access

- TALYS is a powerful nuclear reaction calculation program which uses RIPL-3 database
- ROOT is a data analysis framework used by high energy physics and others
- TalysLib automates work with TALYS and its database
- TalysLib contains parser for ENDF and EXFOR (EXFORTABLES)

# TalysLib structure

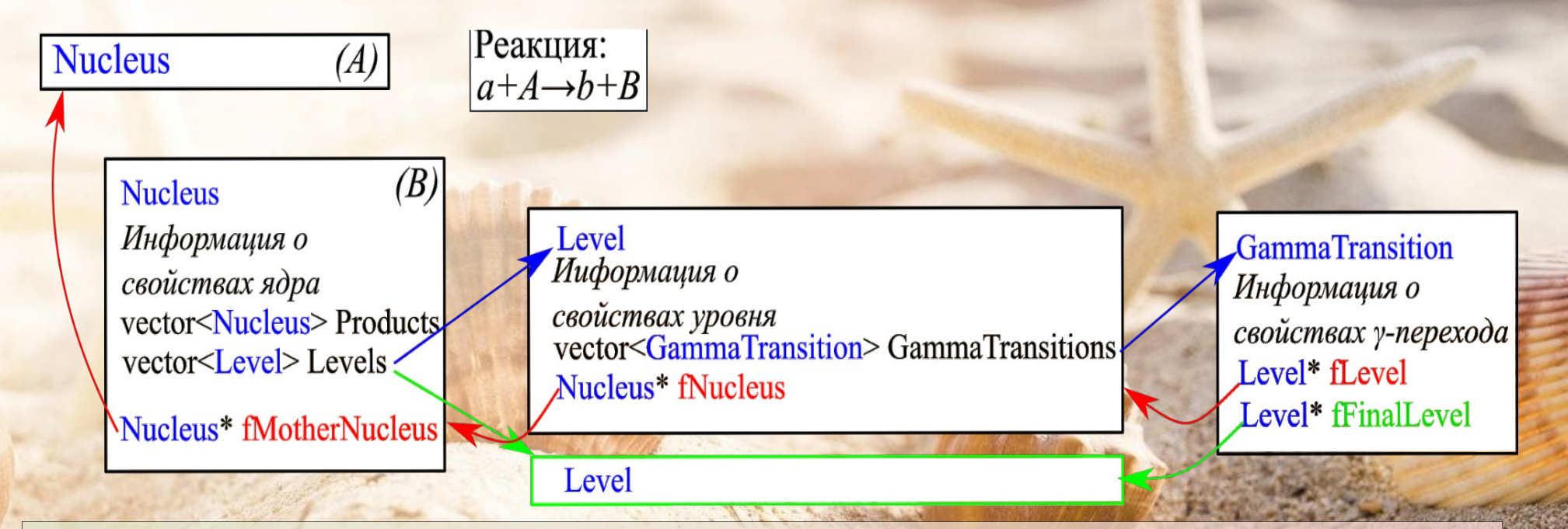

- The TalysLib structure groups data to related objects.
- Each object has a pointer to parent object.

### Usage examples

• Calculation of Q value for d(t,n)α reaction

```
user@jinr:~$ root -l
root [0] Nucleus d("2H"), t("3H"), n("n"), a("4He");
root [1] double Q=d.Mass+t.Mass-n.Mass-a.Mass
(double) 17.589895
root [2]
```
• Calculation and plotting 56Fe(p,p'<sub>1</sub>) angular distribution

```
user@jinr:~$ root -l
```

```
root [0] Nucleus Fe("56Fe");
```
root [1] Fe.SetProjectileEnergy(20) //In MeV

root [2] Fe.GenerateProducts("p")

```
root [3] Fe.FindProductsByReaction("(p,p')")-
>Levels[1].GetAngularDistribution()->Draw("al")
```
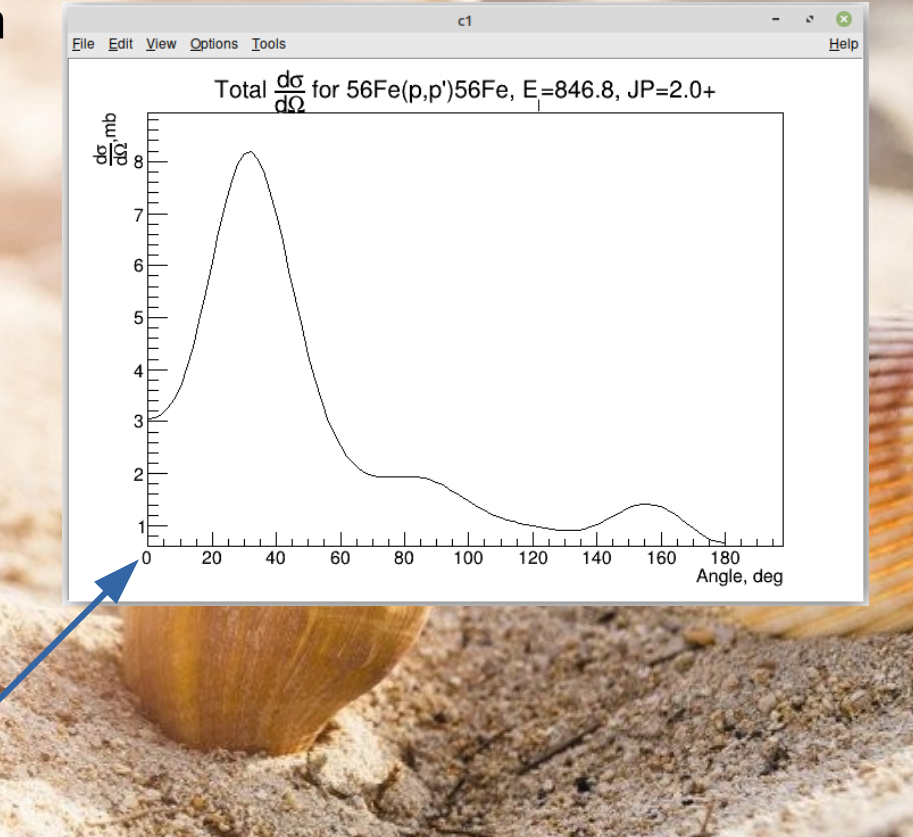

### Usage examples

• Calculation and plotting  $56Fe(n,n'_1)$  angular distribution with ENDF and EXFOR

```
user@jinr:~$ root -l
```

```
root [0] Nucleus Fe("56Fe");
```

```
root [1] Fe.GenerateProducts()//14.1 MeV n by default
```

```
root [2] Nucleus* Fe2=Fe.FindProductByReaction("(n,n')")
```

```
root [3] g1=Fe2->Levels[1].
GetEXFORTMultiGraphForAngularDistributions(13,15)
```

```
//Find data in 13-15 MeV range
```

```
root [3] g2=Fe2->Levels[1].GetAngularDistribution()
root [4] g3=Fe2→Levels[1].
```

```
GetAngularDistribution("ENDF")
```

```
root [5] g1->Add(g2,"l"); g1->Add(g3,"l");
```

```
g1->Draw("ap");
```
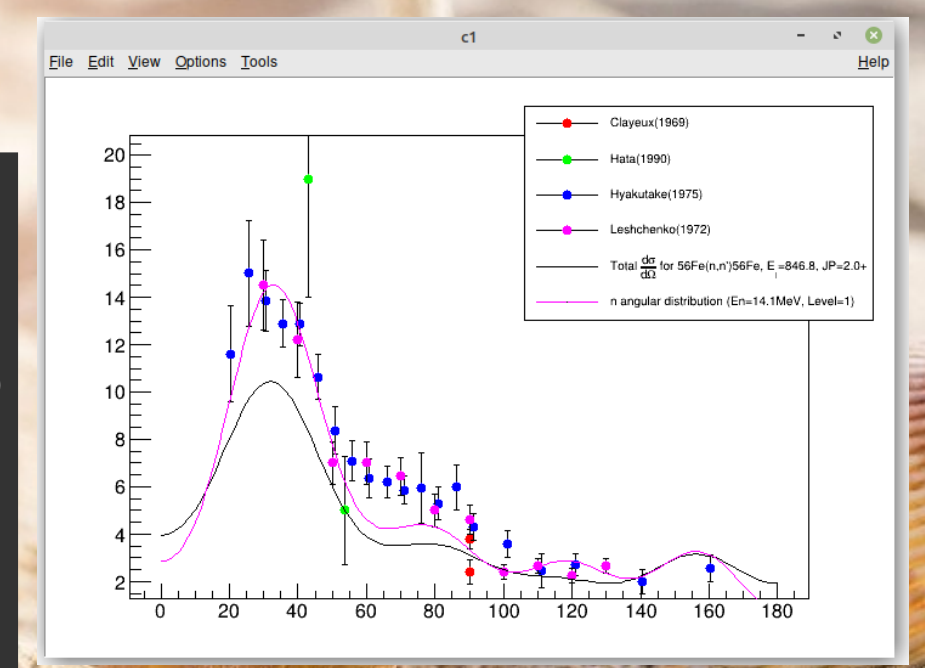

## Usage examples

#### γ-spectrum decoding

- Decoding of the γ- $6000\Box$ spectrum is a very common task
- y-transition data from ENDF often cannot be used directly
- Usage of the estimated crosssection data could be useful

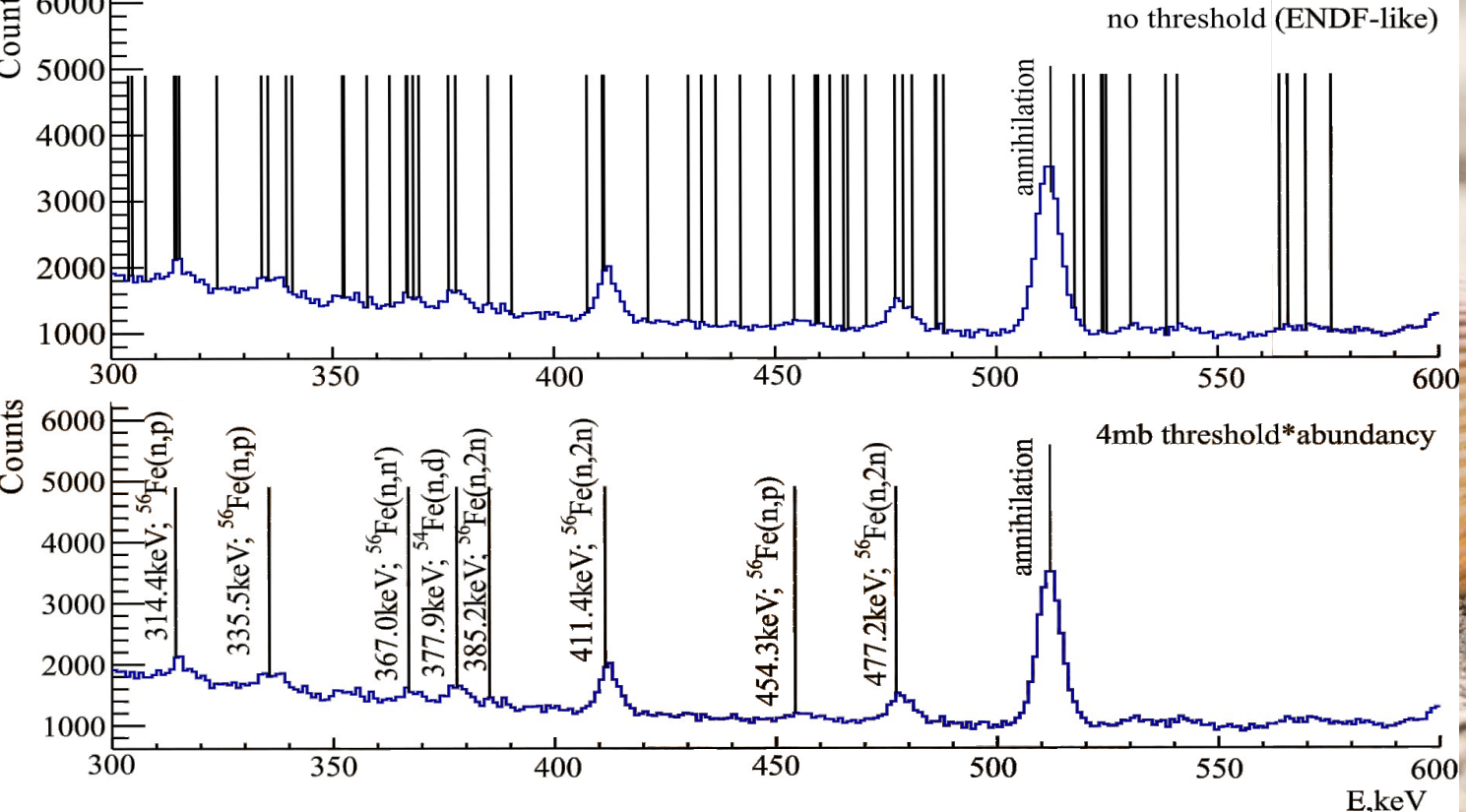

# Model parameters adjustment

- The MINUIT package is used to minimize the χ2
- The experimental data is presented as D(x) function
- Function C connects the model parameters and minimization parameters
- F returns calculation results in the same representation as D(x)

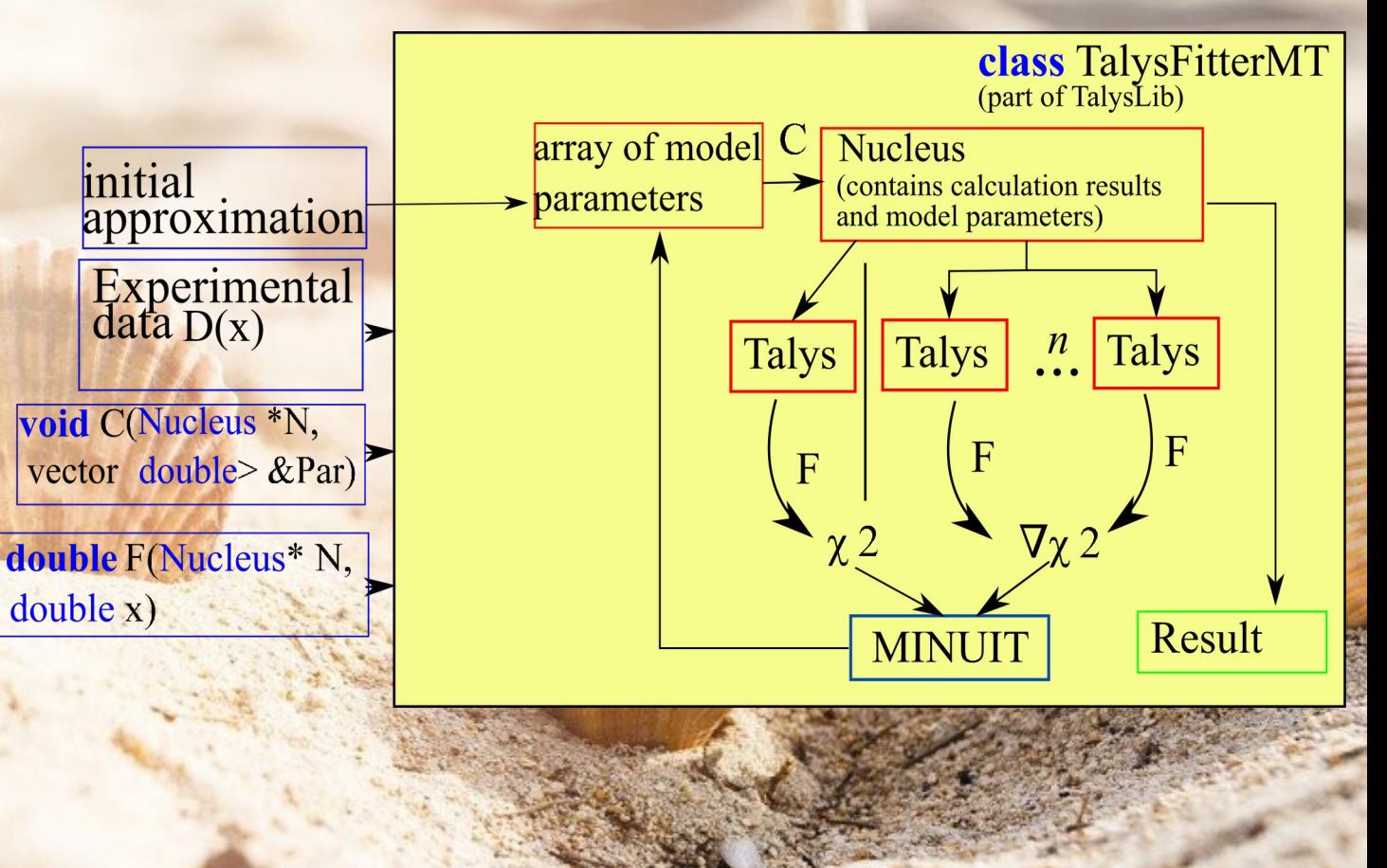

## Model parameters adjustment

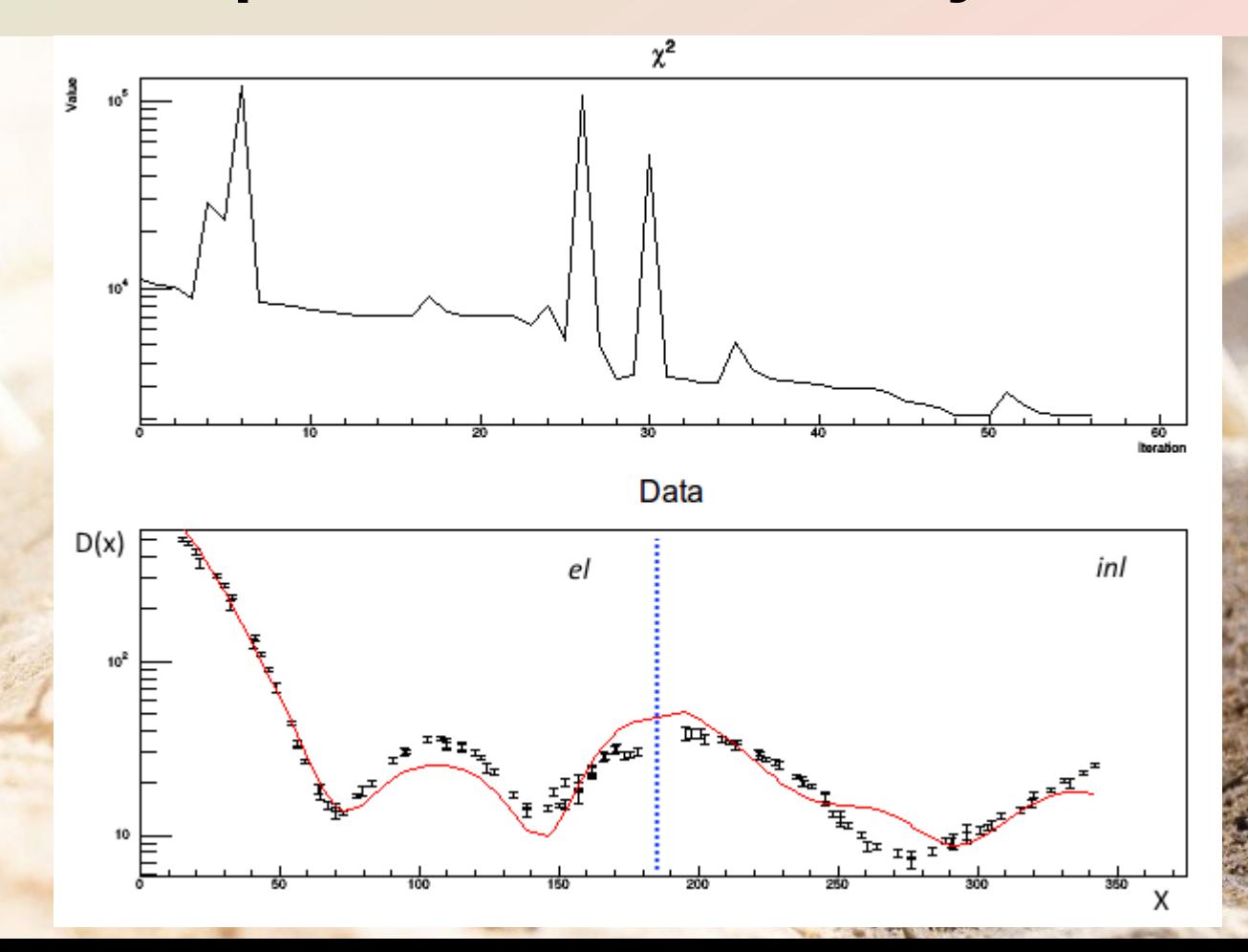

#### Usage examples Optical model fit

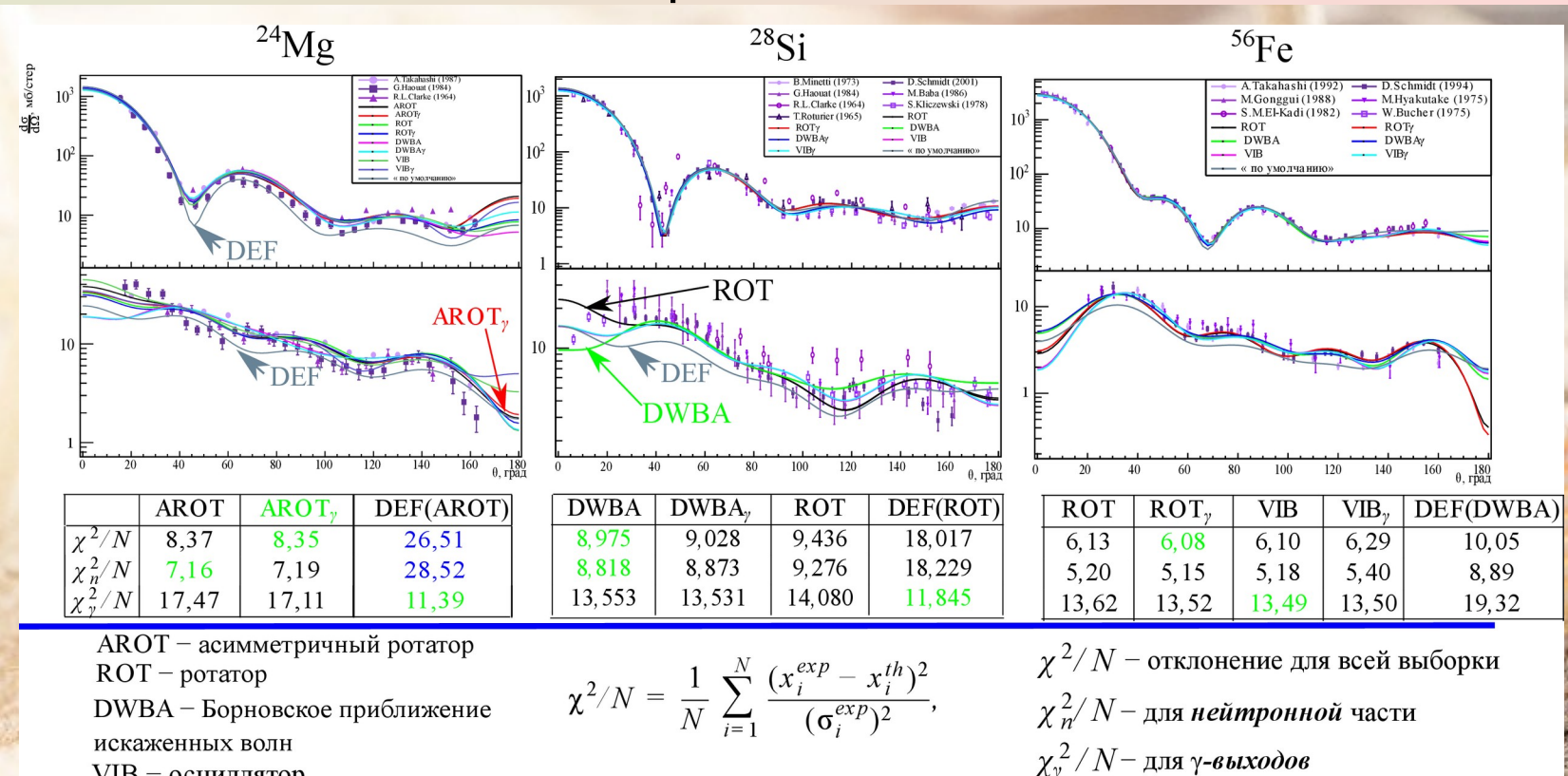

VIB - осциллятор

DEF(...) - параметры "по умолчанию" Индекс у показывает, что в выборку

включены у-выходы

## **Conclusion**

- There is a new *automated* way to get nuclear data
- There are a lot of bugs, but it works
- If somebody asks, we will add new features <https://github.com/terawatt93/TalysLib>